Xfinity Arris Tg862 Default Wifi [Password](http://go.manualget.ru/yes.php?q=Xfinity Arris Tg862 Default Wifi Password) >[>>>CLICK](http://go.manualget.ru/yes.php?q=Xfinity Arris Tg862 Default Wifi Password) HERE<<<

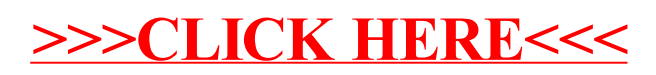